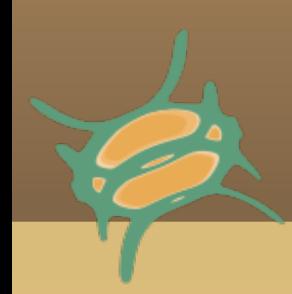

# netitel

A Distributed Platform

for Network Security Assessment

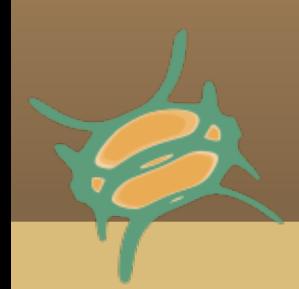

**Who are we?**

#### Philippe Mathieu-Daudé pmd@netifera.com

Claudio Castiglia claudio@netifera.com

[http://netifera.com](http://netifera.com/)

### **Agenda**

- Network Security Tools
- Some Limitations of Current Tools
- The Netifera Platform
- **Netifera based Applications**
- Demo
- **The Netifera Architecture**
- Netifera Peludo
- **Duestions**

### **Network Security Tools**

- What is a network security tool?
	- **Network mapping and inventory**
	- **Port scanning and service discovery**
	- **Vulnerability scanning**
	- **Vulnerability exploitation**
	- Packet sniffing and traffic monitoring
	- Password recovery
	- E Intrusion and malware detection
	- Web application testing

### **Some Limitations**

- Lack of Integration and Interoperability
	- Ad-hoc scripts needed (ex: translate output of a tool to the input format of another)
	- **Boring repetitive tasks**
	- **Difficult to concentrate on the specific problem**

**Lack of proper docs or good reference guides** 

 Sometimes difficult to understand and annoying to use

### **The Netifera Platform**

- z It is a Distributed Platform
	- Extensible & Scalable
	- **Tasks can be distributed and parallelized**

- ٠ Integrates Information
	- A model of the network is built as information is gathered
- Gathered Data is available to the Tools

### **The Netifera Platform**

#### **Portability**

- Runs on any supported system w/o code changes
- E Independent of the Operating System and **Architecture**

- **Provides Common Capabilities needed by Tools** 
	- **File system, sockets, processes, memory, packet** sniffing, crafting, injection, protocol analysis, ...

### **The Netifera Console**

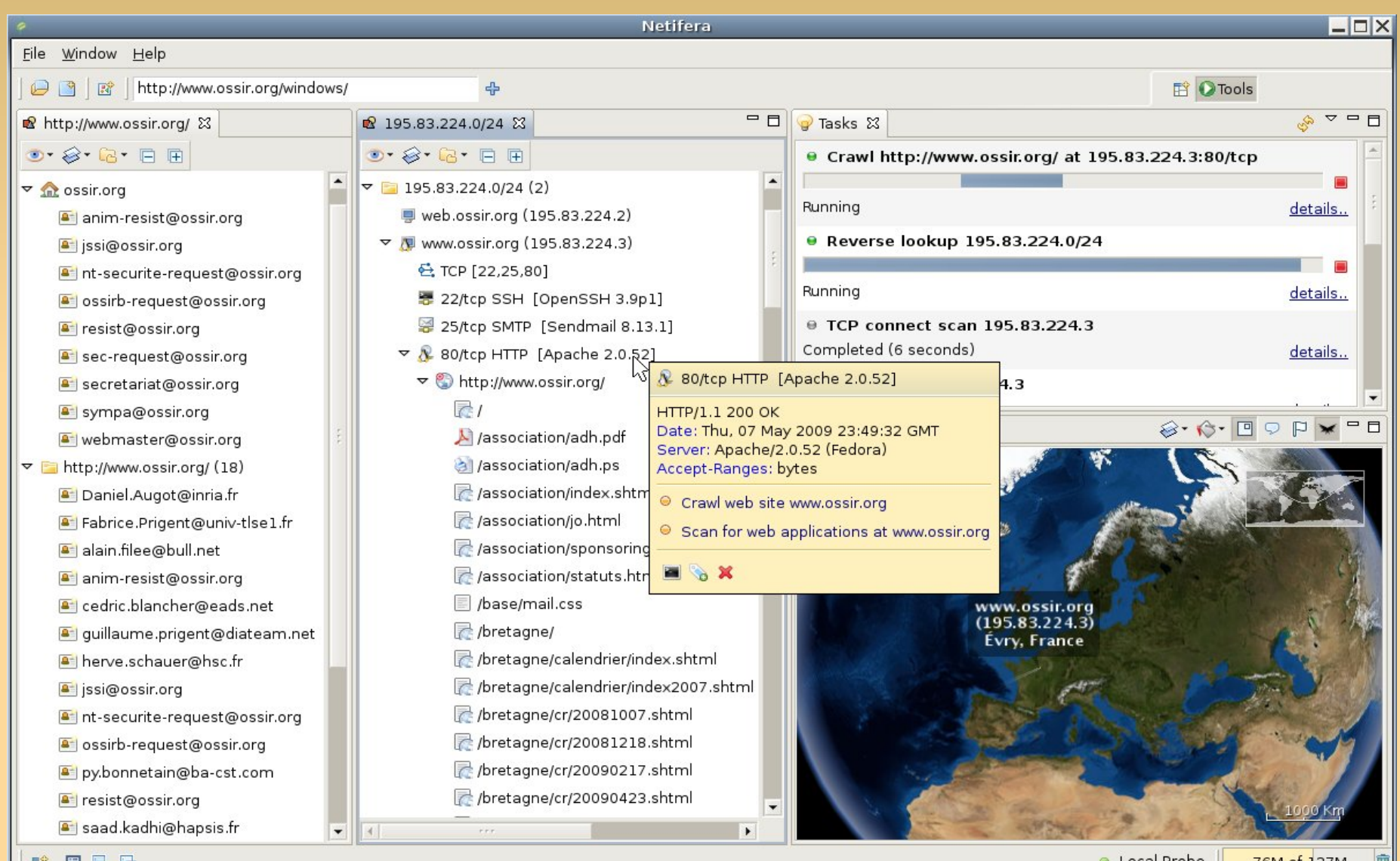

∥DY ■ ™o ™o

● Local Probe 76M of  $127M$ 

### **The Netifera Console**

- Coordination Centre for the Platform Distribution
- Centralized Data Model
- **Extensive Analysis, Exploration and Visualization Capabilities**
- **Solid Graphical User Interface**

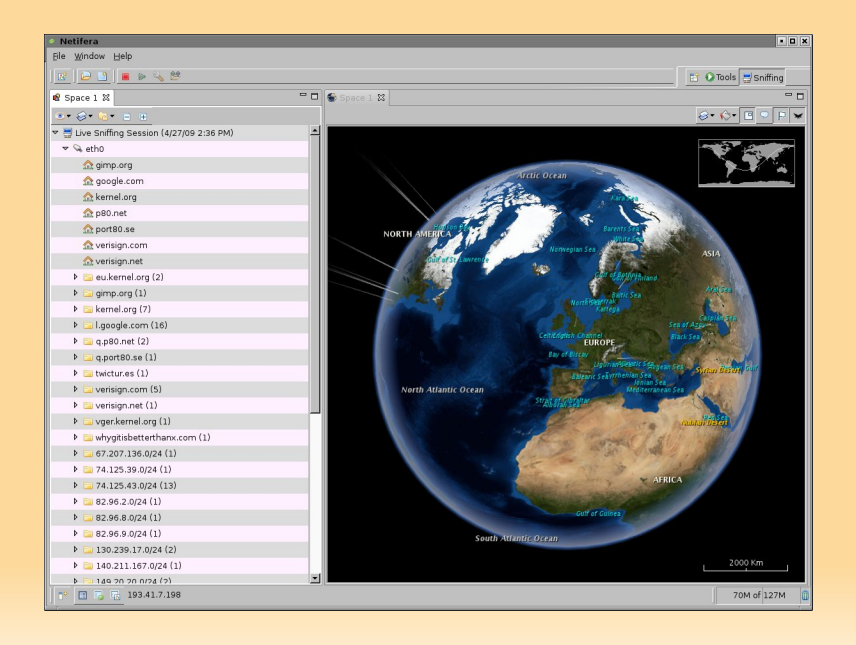

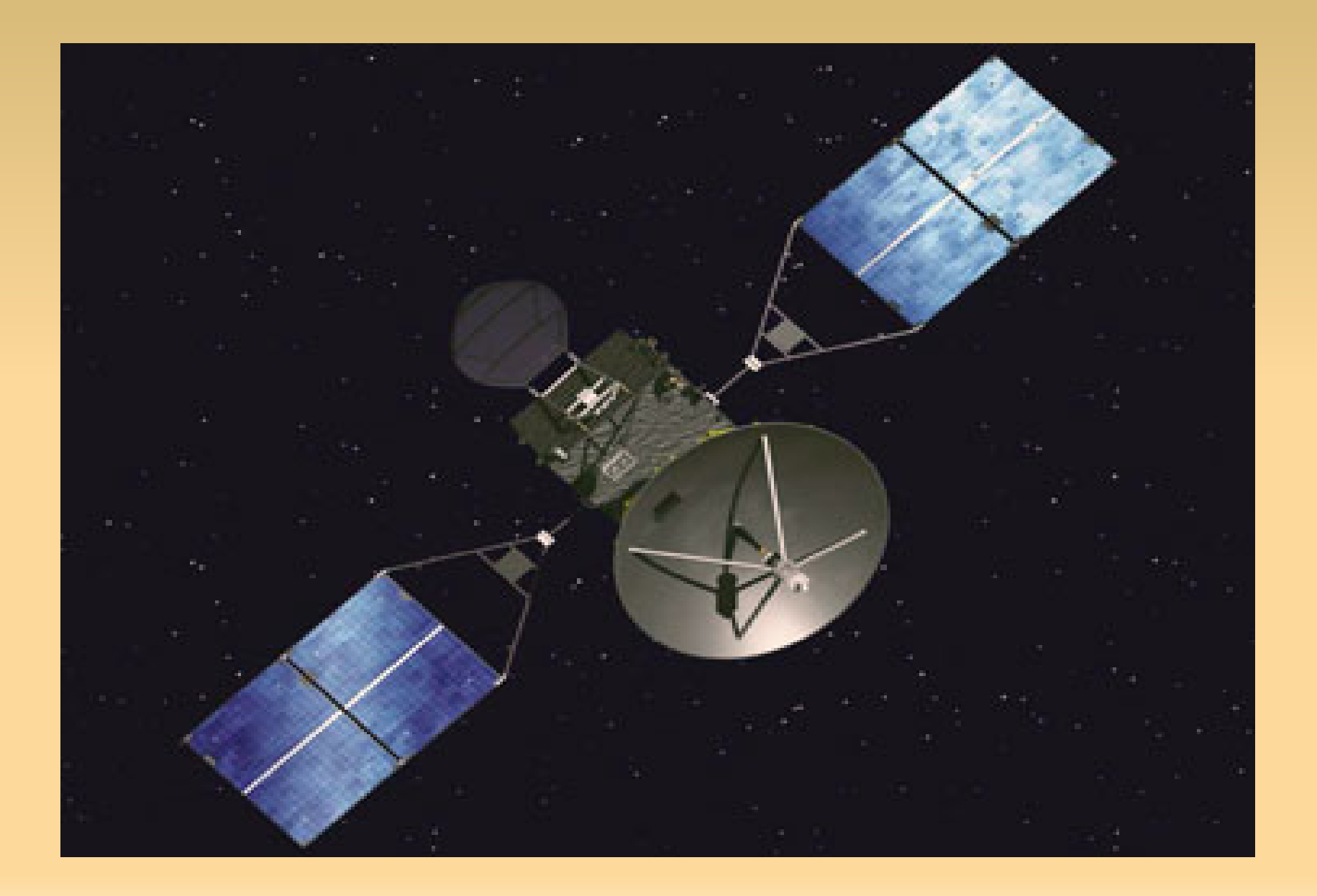

- Contains the Entire Netifera Platform... without the GUI
- **If a Node in the Distributed Platform**
- Local Data Model
- Autonomous (No need to be connected to the Console)

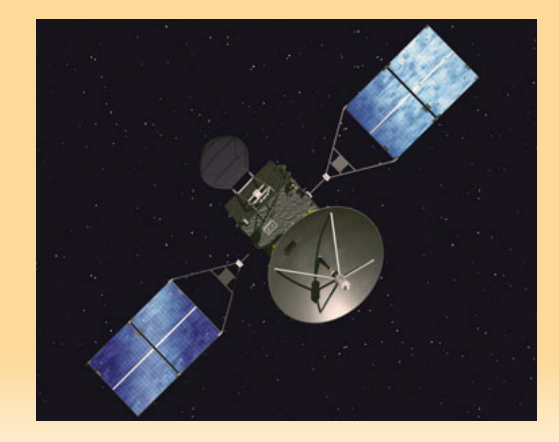

- Gathered information is sent to the Console
	- **The Console's model integrates the information** coming from the probes
	- **The user is able to Analyze and Explore data from all** probes
	- **Enables the network to be seen from different view** points

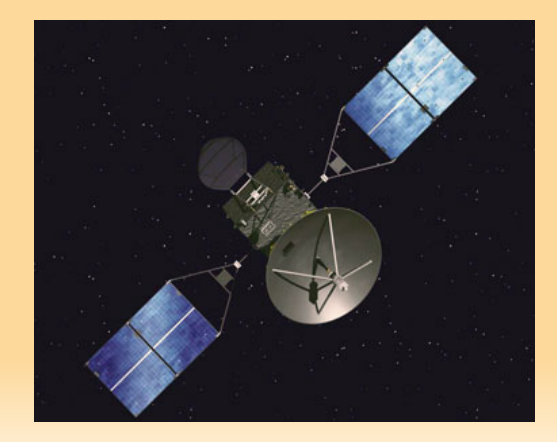

 Tools and other components can be installed, upgraded and uninstalled while running, over the network, as needed

- **Easy Installation** 
	- Upload a single executable file (admin choice)
	- E Injection inside living processes as a shellcode (pentester choice)
	- Self-Contained (no external deps)

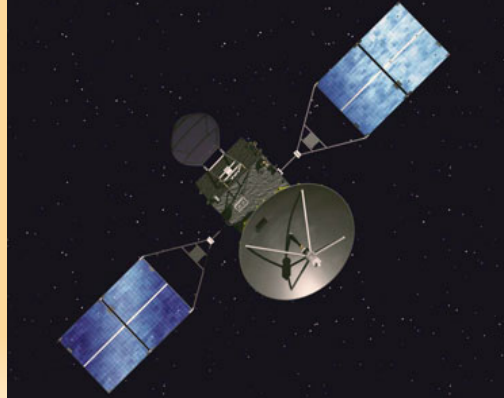

### **Examples**

- Security Assessment
- Network Administration
	- **Management of large number of systems**
	- **Orchestration of tasks**
- **Network Monitoring** 
	- **Monitoring of Servers/Services Healthiness**
	- Detection of network based attacks
	- **Network Geography**
- **Network Research**

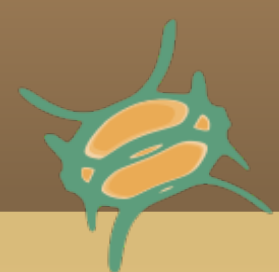

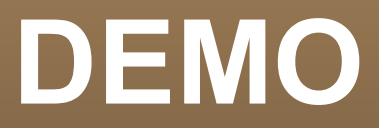

### Video [The Java Virtual Machine As Shellcode](http://netifera.com/video/netifera_java_virtual_machine_as_shellcode)

### **Inside The Netifera Platform**

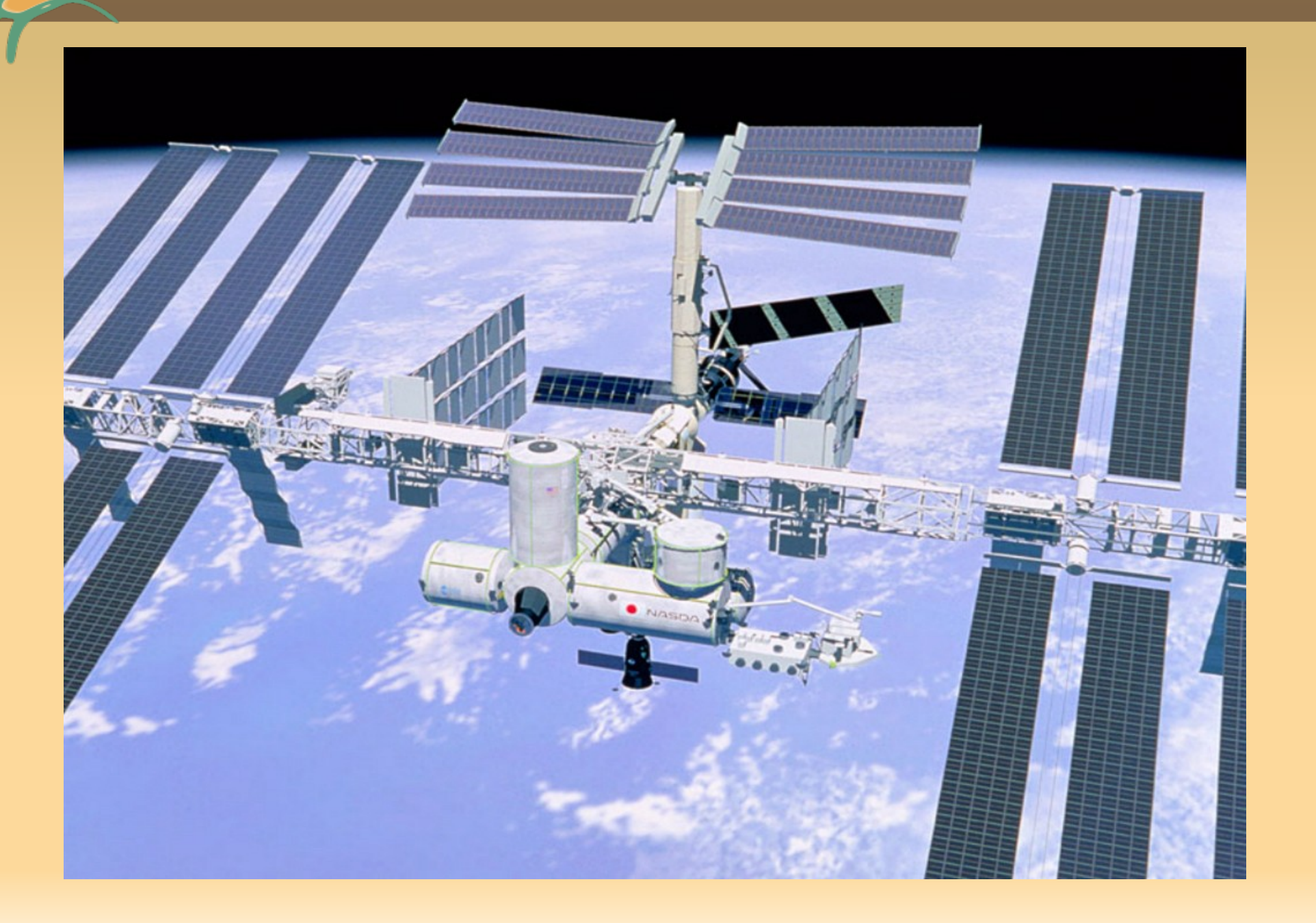

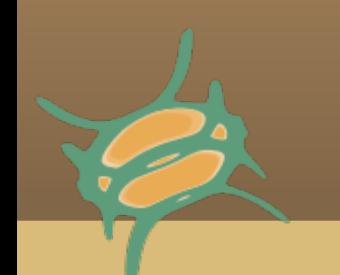

### **Console Architecture**

Netifera User Interface

Netifera Framework

OSGi Runtime

Java Runtime

Java Virtual Machine

Native Libraries (libc, threads, graphics)

Operating System

### **Probe Architecture**

Netifera Framework

OSGi Runtime

Java Runtime

Java Virtual Machine

Libraries (libc, threads)

in-memory dynamic linker

Operating System

#### Peludo

### **Netifera Architecture: Closer View**

#### Operating System Libraries (libc, threads) Java Virtual Machine Java Runtime Netifera API Third party **Components Netifera Services** plug-in  $\n$  plug-in  $\overline{\phantom{a}}$ plug-in OSGi Framework

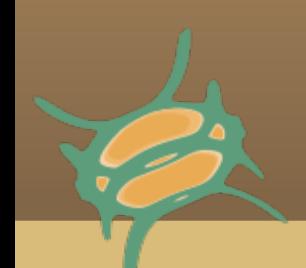

### **Netifera Peludo**

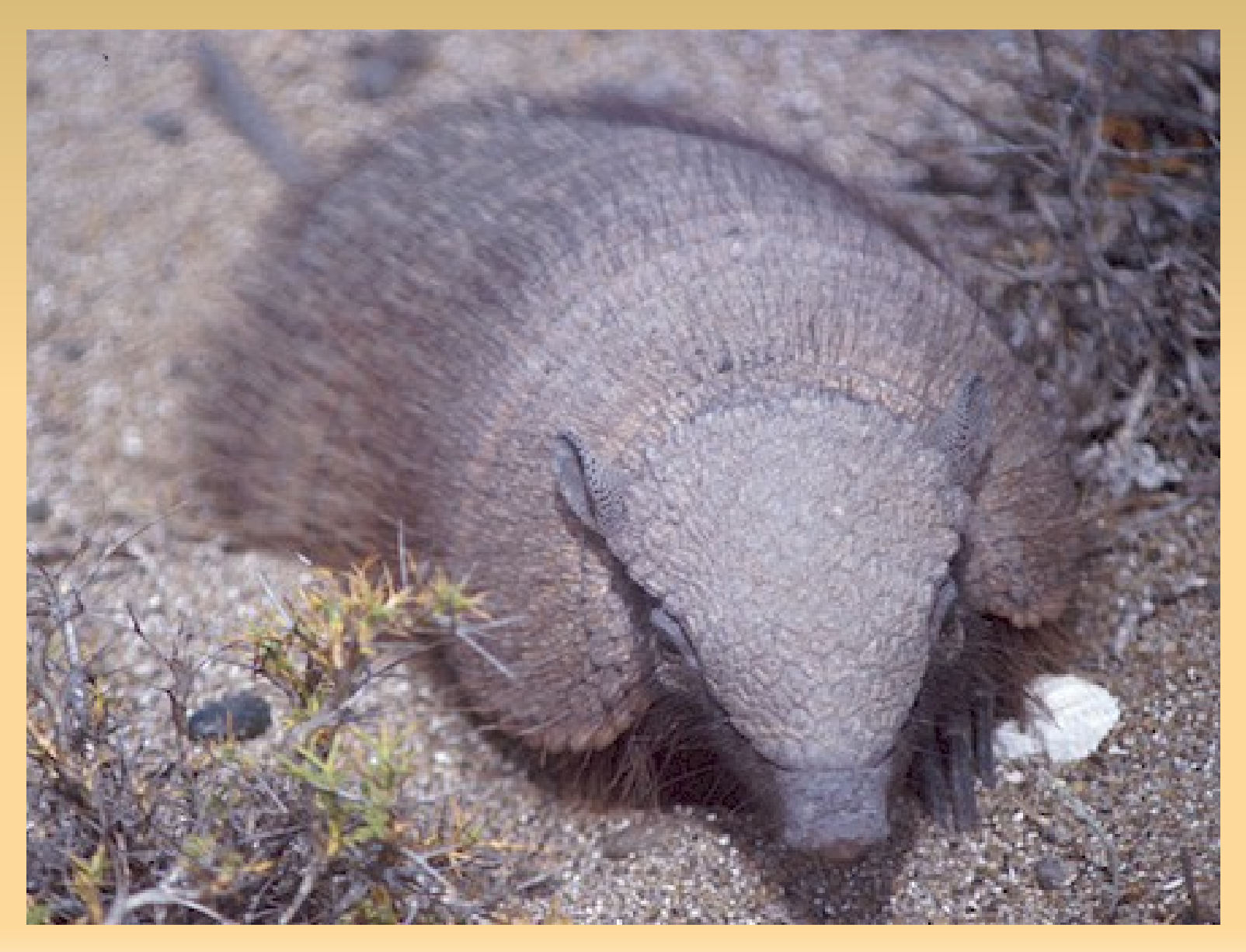

### **Purpose**

- **Toolchain to generate C based Applications** 
	- Portable
	- Self-Contained (No external dependencies)
	- **Injectable**
	- Small

### **PLD File Format**

#### z It is a simple TLV based binary format

#### **- Composed by Sections**

- Standard .code, .data, .export, .import, .reloc
- ٠ .nimport (Native Imports)
- **Supports compression**

### **What is an Application?**

- Applications are composed by
	- Main executable
	- Dependencies (libraries)
	- Optional data files
- **Under Peludo, Applications are normalized to the** PLD format
	- **Entirely composed of PLD files**
	- Data files are embedded inside pure .data PLDs

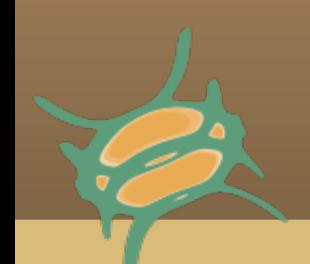

### **PLD Normalization**

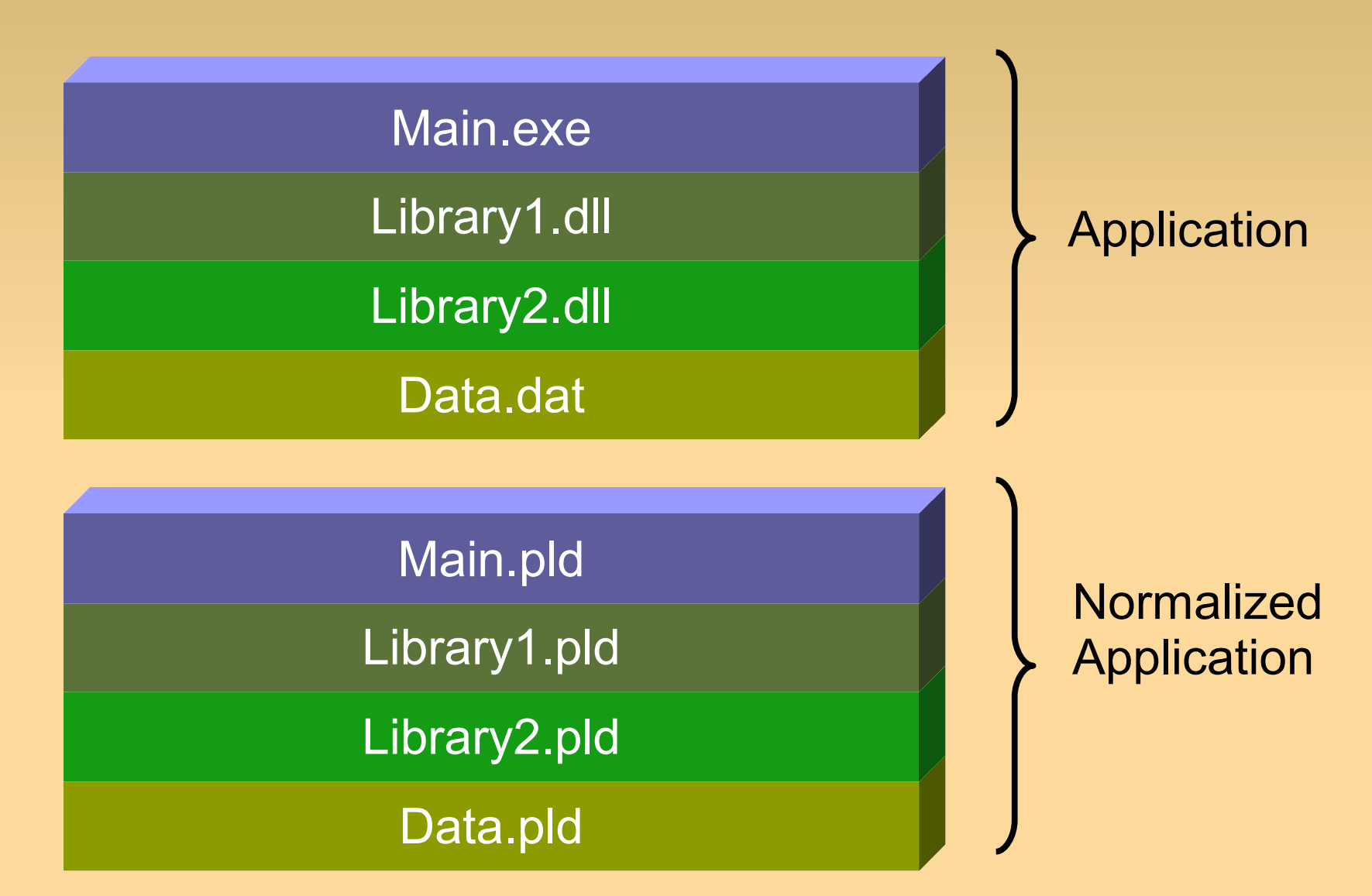

### **PLD Chain**

 A PLD Chain is a concatenation of PLD files in dependency order

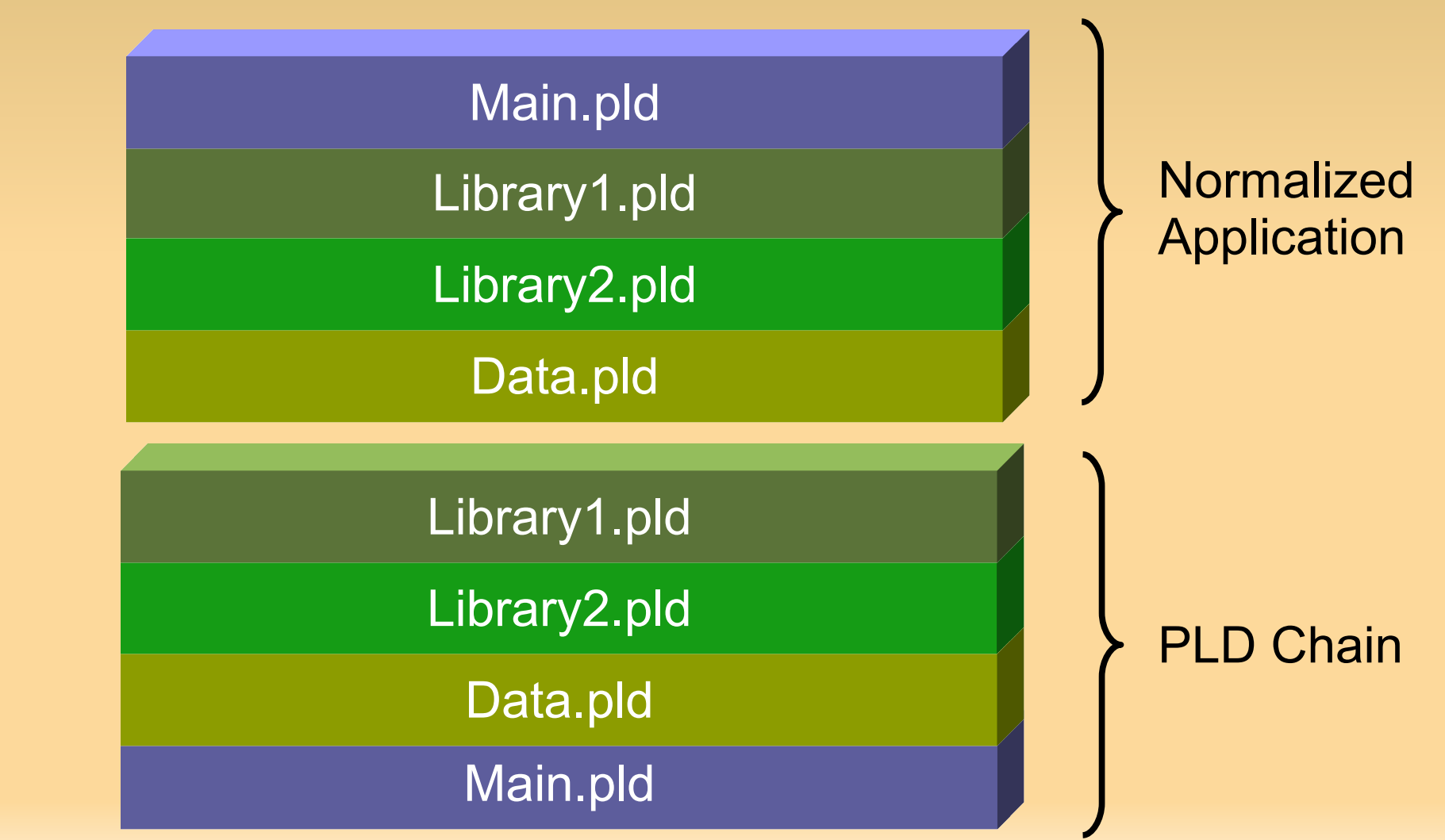

### **PLB Files**

Peludo provides two components:

- Bootstrap code
- **Peludo kernel (mainly composed by the PLD loader)** 
	- The PLD loader is an in-memory linker that never touches the filesystem
- A PLB File is created when a PLD Chain is concatenated to these two components

### **PLB Files**

Peludo provides two components:

- Bootstrap code
- **Peludo kernel (mainly composed by the PLD loader)** 
	- The PLD loader is an in-memory linker that never touches the filesystem
- A PLB File is created when a PLD Chain is concatenated to these two components

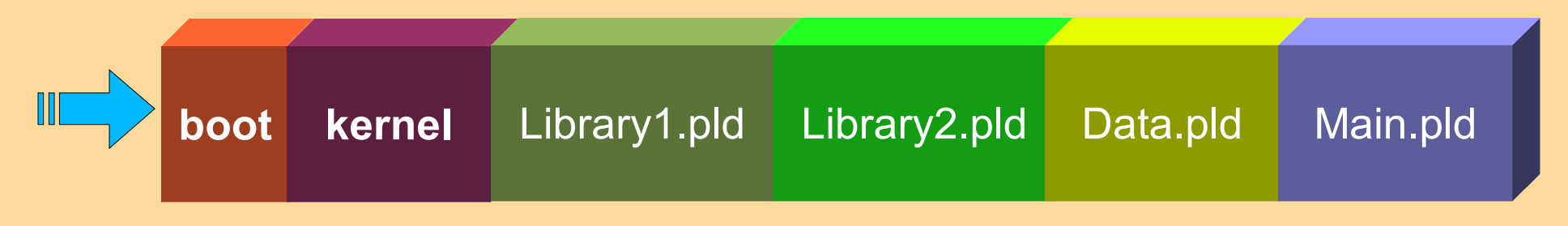

■ To launch the Application you just jump to the PLB's first byte

### **Injection**

z In order to inject inside a living process

- The process should be exploited (or specially created) to receive a PLB File as shellcode
- **The PLB is received and loaded into memory**
- **Executed jumping to its first byte**

### **Netifera's PLB Probe**

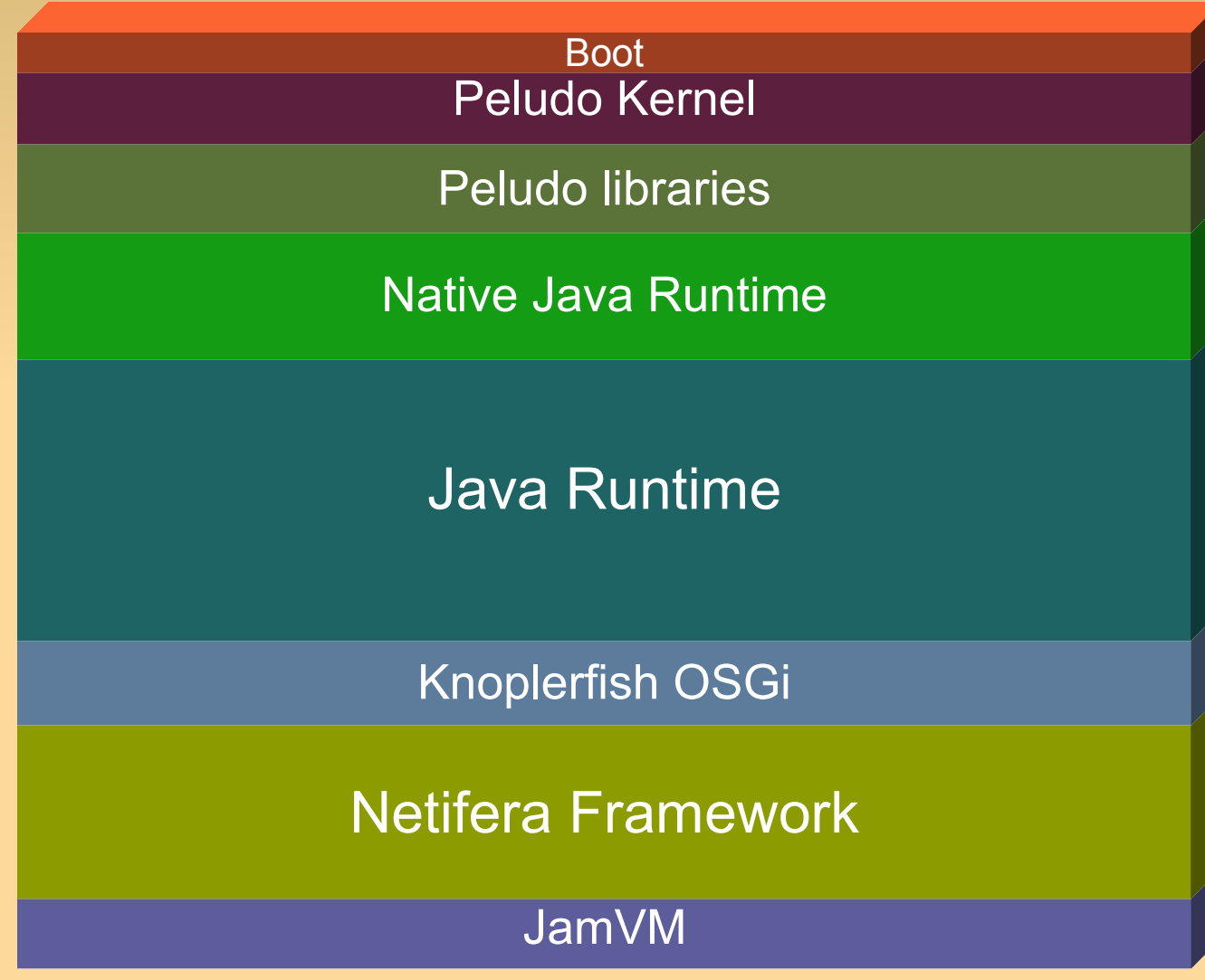

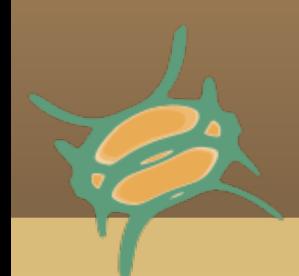

**Thank you!**

## Questions?

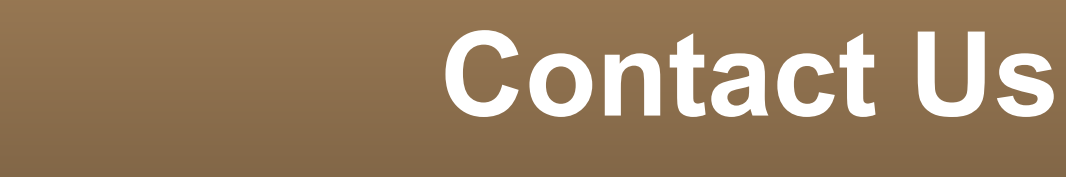

### [http://netifera.com](http://netifera.com/) info@netifera.com